## i-Construction(ICT活用工事)技術講習会開催案内

主催: (一社) 日本建設機械施工協会九州支部 共催: 国土交通省 九州地方整備局

国土交通省では、建設施工の生産性や安全性向上を図り、魅力ある建設現場を目指す i-Construction を推 進しています。

日本建設機械施工協会九州支部では、平成28年度より i-Construction (ICT活用工事)技術講習会を 九州各県で実施してきました。

本年度におきましても更なる拡大に向けて、継続した講習会を実施していく事となりました。

この度、国土交通省九州地方整備局の共催を得まして、「i-Construction 奨励賞」を受賞した施工業者によ

る講話、H30に新規・改定された基準類を踏まえたICT活用工事の要点やデータ処理について解説します。 多くの皆様にご参加下さいますようご案内申し上げます。

記

1. 会場、開催日

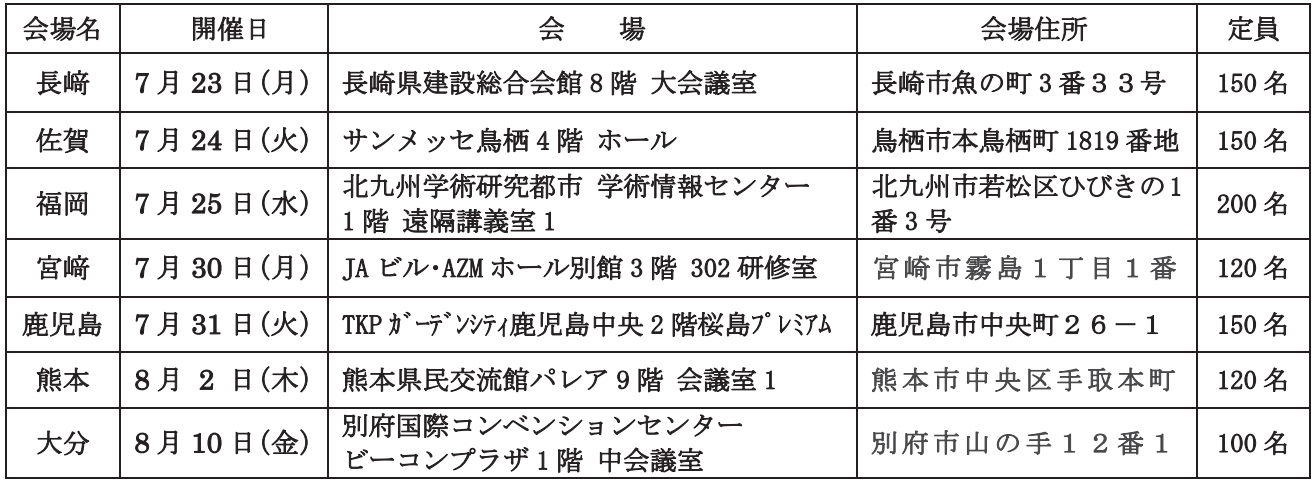

2. 開催時間:(各会場共通) 13:20~17:00 (受付 13:00~13:20)

3. 講習会内容

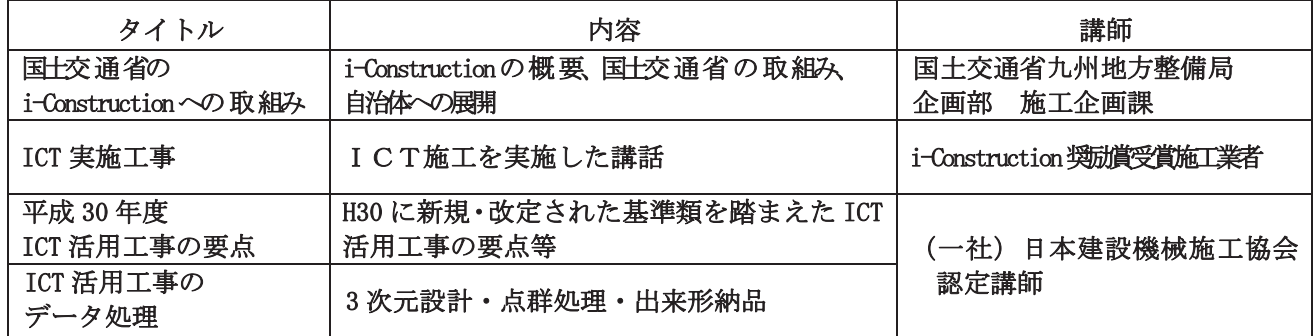

- 4. 参加費: 官公庁及び当協会九州支部会員 無料 非 会 員 2,000円 (テキスト代)
- 5. 申込期限:各会場とも開催日の3日前までとします。 但し、申込期限内でも定員になり次第締め切ります。
- 6. CPDS 受講証明: (一社) 土木施工管理技士連合会の認定プログラムに申請します。
- 7. 申し込方法: 別紙「i-Construction(ICT活用工事)技術講習会工参加申込書|に記入の上、参加申込書 に示す口座に振込み、振込みの写しを貼付し、FAX でお申込下さい。 なお、会場によっては駐車場がありませんので、公共交通機関または近隣の駐車場をご利用 下さい。
- 8. 申込み・問合せ先 福岡市博多区博多駅東 2-4-30 いわきビル 2F (一社)日本建設機械施工協会九州支部(担当:永溝) TEL:  $092-436-3322$  FAX:  $092-436-3323$